## UNITED STATES BANKRUPTCY COURT COURTROOM, FIRST FLOOR 226 LIBERTY STREET WINSTON-SALEM, NORTH CAROLINA

October 9, 2014

## THE HONORABLE CATHARINE R. ARON PRESIDING

Calendar Summary:

- Total Number of Cases: 1
- Total Number of Matters to be Heard: 1
- Total Number of Hearings: 1
- $\bullet$  Total Number of Motions to Dismiss: 0

Note: Please be aware that entry into the facilities of this Court will generally require a photo I.D.

COURT CALENDAR **JUDGE ARON** WINSTON-SALEM, NC<br>October 9, 2014<br>PAGE: -2- 09:30 AM

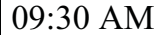

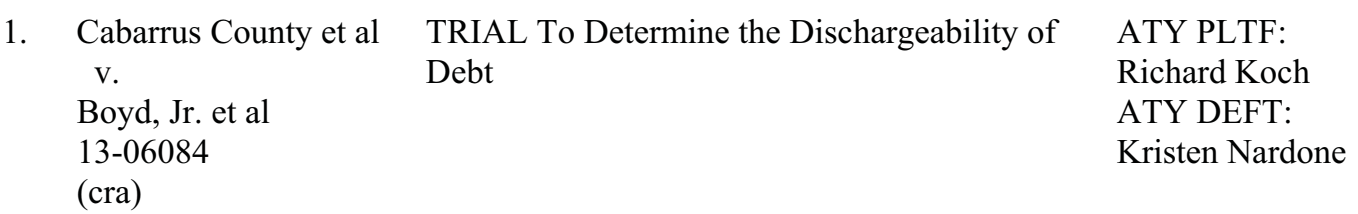